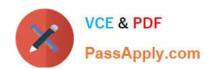

# 117-202<sup>Q&As</sup>

LPI Level 2 Exam 202

## Pass home 117-202 Exam with 100% Guarantee

Free Download Real Questions & Answers PDF and VCE file from:

https://www.passapply.com/117-202.html

100% Passing Guarantee 100% Money Back Assurance

Following Questions and Answers are all new published by home Official Exam Center

- Instant Download After Purchase
- 100% Money Back Guarantee
- 365 Days Free Update
- 800,000+ Satisfied Customers

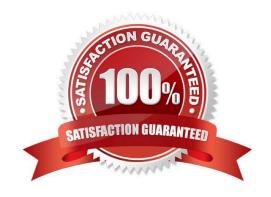

### https://www.passapply.com/117-202.html 2024 Latest passapply 117-202 PDF and VCE dumps Download

#### **QUESTION 1**

According to the tcpdump output below, what is the IP address of the client host?

02:12:40.51381 1F 192.168.246.11.1045 > 192.168.246.1.32: B 3838532429:3838532429(0) win 5840 cmms
1460, markOt, timestamp 31325740, nop.secale 2>
02:12:40.513540 IF 192.168.246.1.2: > 192.168.246.11.1045: B 1209330085:209330085(0) ack 383853 2430 wir 5792 cmms
1460, markOt, timestamp 11553457 313:574, nop, secale D>
02:12:40.5:17:5 IP 192.168.246.11.1045 > 192.168.246.1.22: . web 1 win 1460 cnop on timestamp 3132574 11553457 b
02:12:40.5:5132 IP 192.168.246.1.2: > 192.168.246.11.1045: P 1:26(25) act 1 win 5/92 cnop, nop, timestamp 3132574 132574 b
02:12:40.5:5511 IP 192.168.246.11.1045 > 192.168.246.1.22: . ack 26 win 1460 cnop wop, timestamp 3132578 132574 b
02:12:40.5:5912 IP 192.168.246.11.1045 > 192.168.246.1.22: P 1:23(22) act 26 win 1460 cnop, nop, timestamp 3132578 1353460 b

Correct Answer: 192.168.246.11

#### **QUESTION 2**

What command is used to print NFS kernel statistics? (Provide the command with or without complete path)

Correct Answer: nfsstat

#### **QUESTION 3**

Which command is used to tell the NFS server which filesystems to make available to clients?

- A. exportfs
- B. mkfs.nfs
- C. mount
- D. nfsservctl
- E. telinit

Correct Answer: A

#### **QUESTION 4**

An administrator wants to issue the command echo 1 >/var/ log/boater.log once all of the scripts in / etc/rc2.d have been executed. What is the best way to accomplish this?

- A. Add the command to /etc/rc.local
- B. Create a script in ~/.kde/Autostart/ and place the command in it

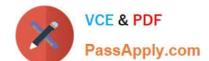

## https://www.passapply.com/117-202.html

- 2024 Latest passapply 117-202 PDF and VCE dumps Download
- C. Create a script in /etc/init.d/ and place a link to it in /etc/rc2.d/
- D. Create a script in /etc/rc2.d/ and place the command in it

Correct Answer: A

#### **QUESTION 5**

Which of the following defines the maximum allowed article size in the configuration file for INN?

- A. limitartsize
- B. artsizelimit
- C. maxartlimit
- D. maxartsize
- E. setartlimit

Correct Answer: D

Latest 117-202 Dumps

<u>117-202 PDF Dumps</u>

117-202 Braindumps